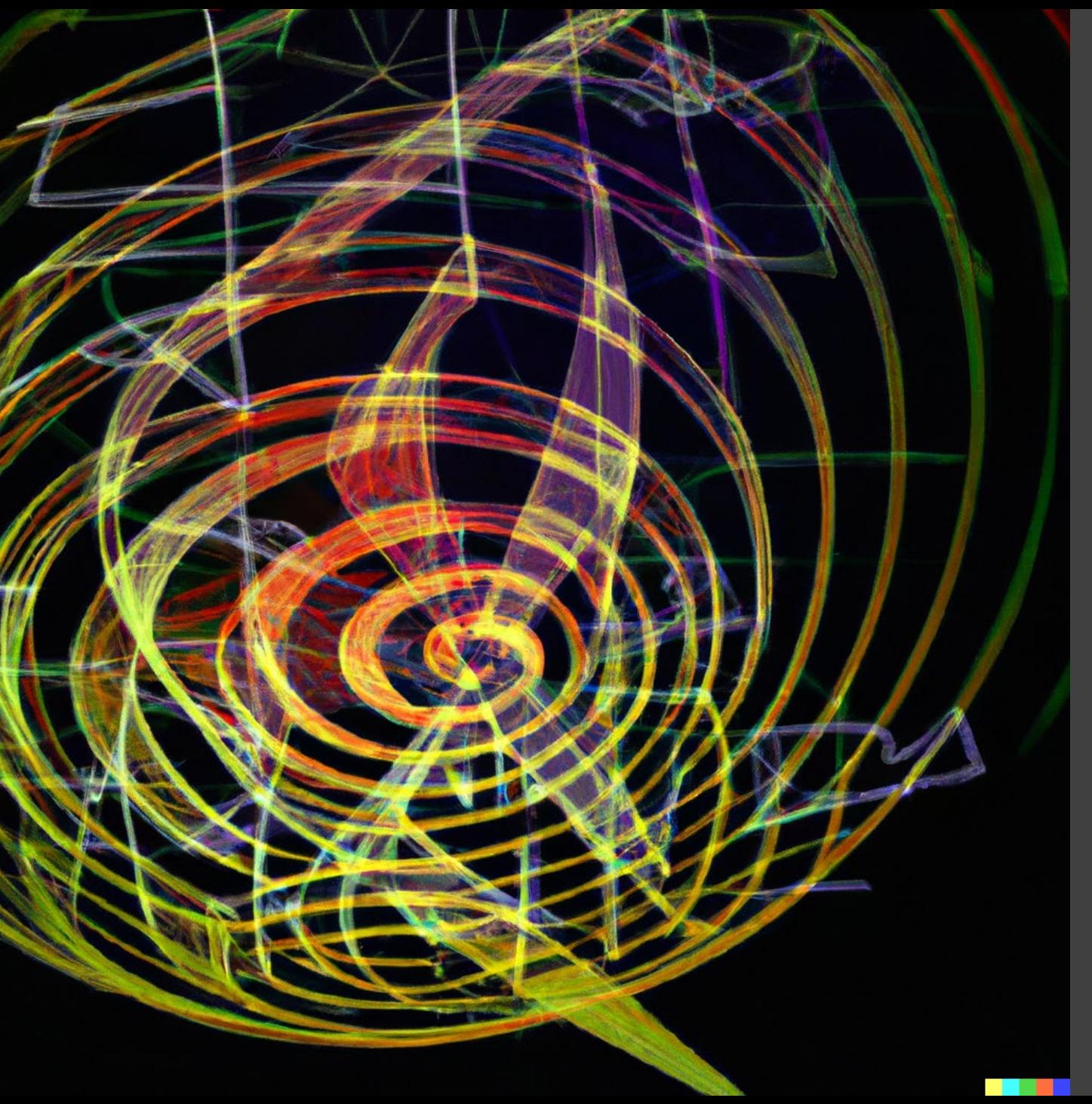

# PDF **Estimation**

Applied Machine Learning Derek Hoiem

#### Last class: EM

- True or False
	- The EM algorithm is a method for maximum likelihood estimation in the presence of missing or incomplete data.
	- The EM algorithm guarantees convergence to the global maximum of the likelihood function for any given dataset.
	- The E-step of the EM algorithm computes the maximum likelihood estimate of the parameters given the observed data.
	- In the EM algorithm, the likelihood of the observed data increases after each iteration of the algorithm.

#### Last class: EM

- True or False
- The EM algorithm is a method for maximum likelihood estimation in the presence of missing or incomplete data. T
- The EM algorithm guarantees convergence to the global maximum of the likelihood function for any given dataset. F
- The E-step of the EM algorithm computes the maximum likelihood estimate of the parameters given the observed data. F
- In the EM algorithm, the likelihood of the observed data increases after each iteration of the algorithm. T

# This class – PDF Estimation

- We often want to estimate  $P(x)$  for some observation x
	- For classification, e.g. we want  $P(x | y)$
	- For outlier/anomaly detection, e.g. we want to know if  $P(x)$  is small
	- For prediction, we want to know which answer or action is most likely
	- Model dependencies and mutual information
- For discrete variables, this just involves counting, but continuous variables are more tricky
- We consider models and methods for estimating  $P(x)$

### Basic rules of PDFs

1.  $\int p(x) = 1$  (but  $p(x)$  can be greater than 1) 2.  $p(x) \geq 0 \forall x$ 

#### That's it!

A common implicit assumption of pdfs is smoothness, i.e.  $p(x + \epsilon) \approx p(x)$  for some small  $\epsilon$ 

# 1D PDFs

- E.g.
	- $x$  is a temperature
	- Intensity
	- Sensor reading
	- Height of a person
	- Number of dolphins in a body of water
- x could be continuous or have too many possible values to count frequency for each
	- E.g. how many people are in NYC at a given day in the year

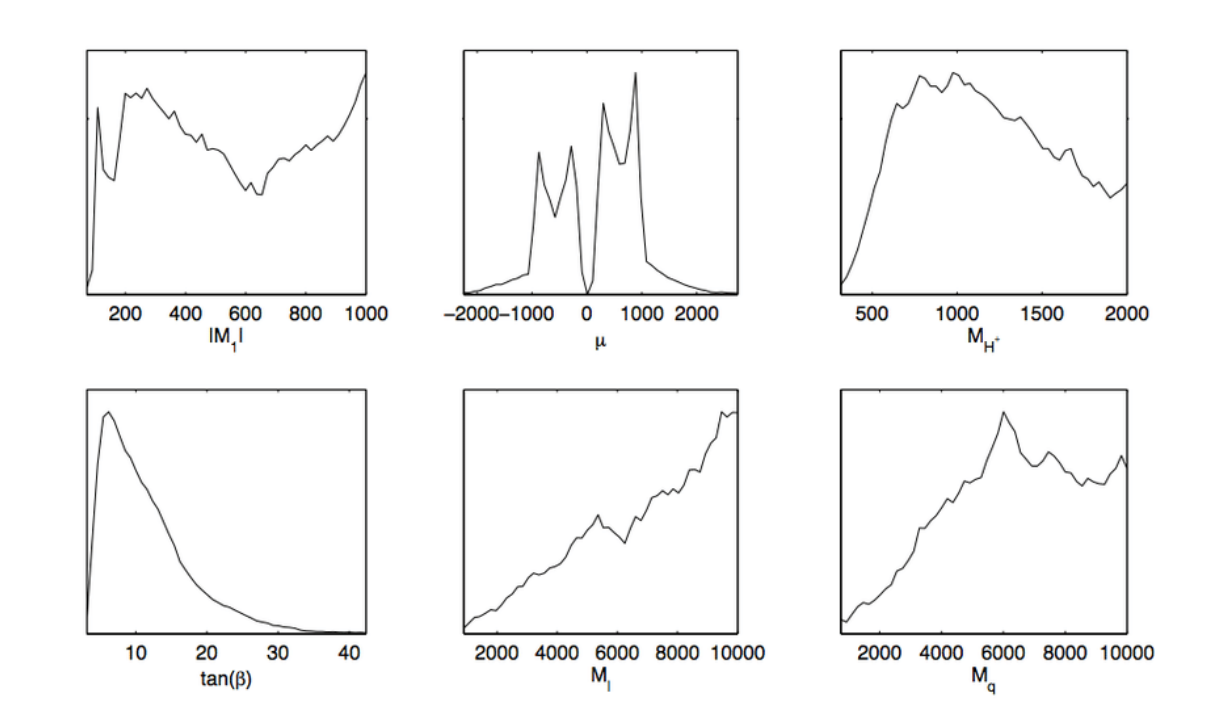

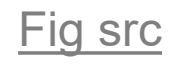

# Methods to estimate PDFs

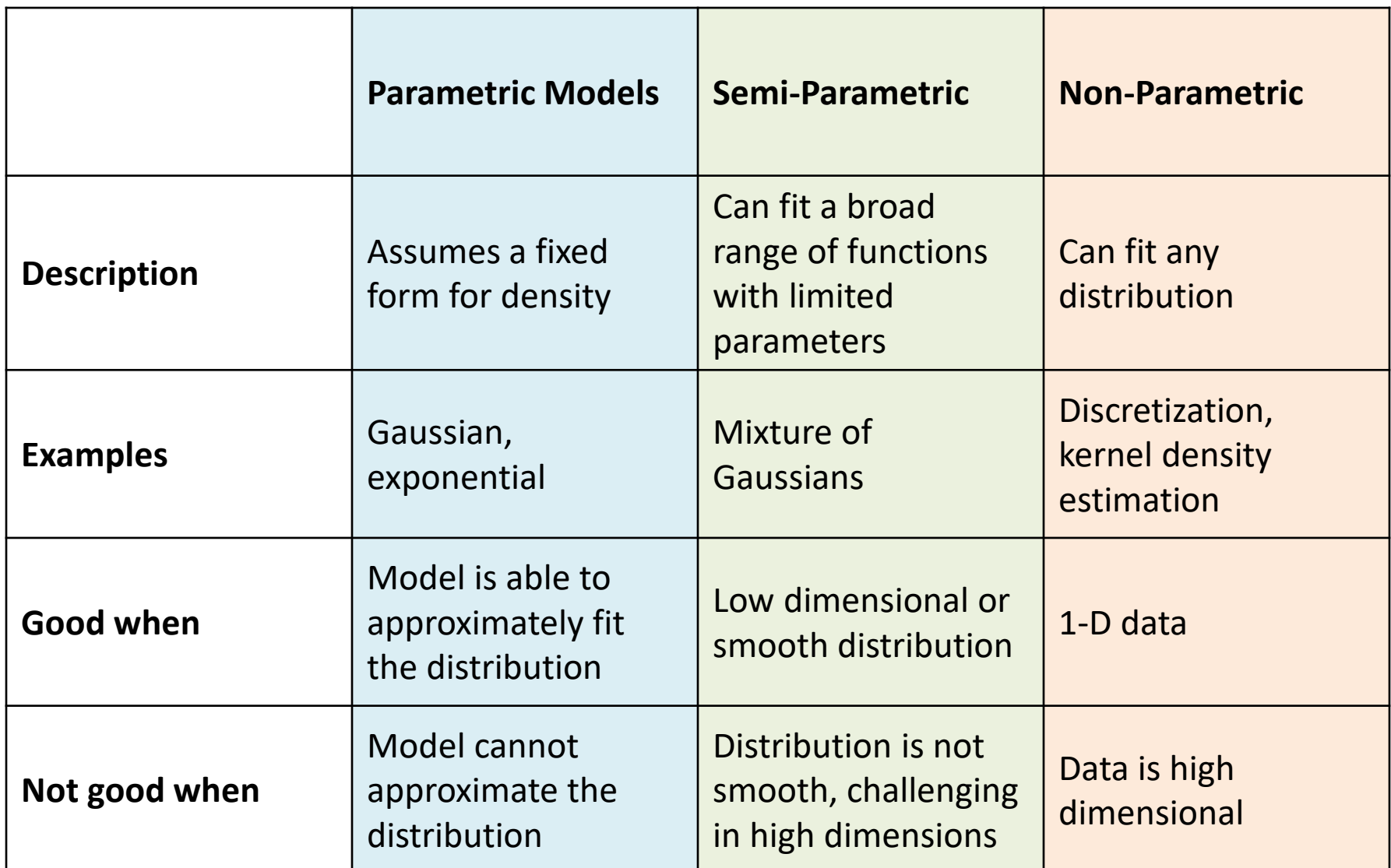

# Gaussian distribution

- Easy to estimate parameters
- Symmetric, unimodal
- Products of Gaussian variables is Gaussian
- Sums of Gaussian random variables are Gaussian
- The sum of many random variables is approximately Gaussian (Central Limit Theorem)
	- Often used as a noise model
- Light tail (values become small quickly away from the mean)
- Examples of distributions fit well by Gaussian
	- Heights of adult males
	- Image intensity noise
	- Weights of newborn babies

$$
p(x_n | \mu, \sigma^2) = \frac{1}{\sqrt{2\pi\sigma^2}} \exp\left(-\frac{(x_n - \mu)^2}{2\sigma^2}\right)
$$

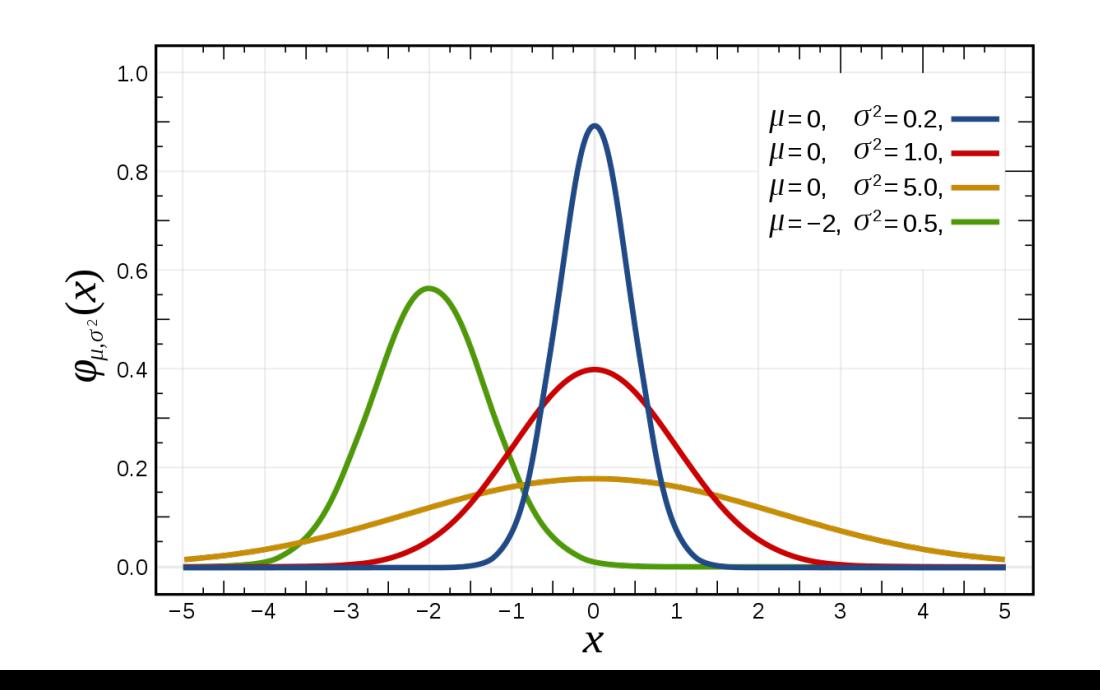

# Exponential distribution

- Mean=std= $1/\lambda$
- **Positive**
- Heavy-tailed (significantly non-zero values far from mean)
- Examples of variables that have exponential distributions
	- When events occur with uniform likelihood, the time to next event, e.g. to emit radioactive particles, when customer next enters a shop
	- Frequency of words in a collection of documents
	- Amount of money spent per customer at supermarket

$$
f(x;\lambda)=\left\{\begin{matrix}\lambda e^{-\lambda x} & x\geq 0\\ 0 & x<0\end{matrix}\right.
$$

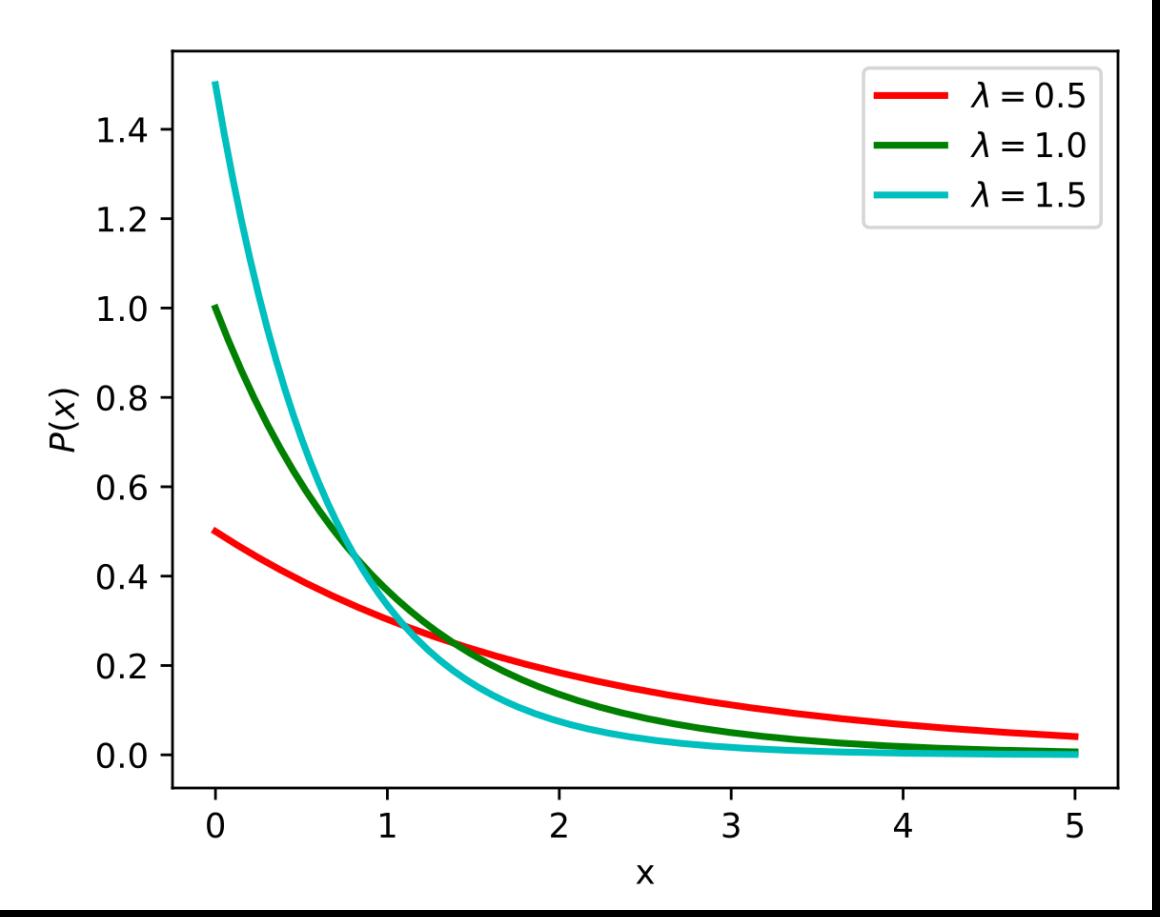

## Beta distribution

- Range is 0 to 1
- Lots of different shapes, depending on parameters
- Used when a variable has a finite range of possible values

 $f(x; \alpha, \beta) = \text{constant} \cdot x^{\alpha-1} (1-x)^{\beta-1}$ 

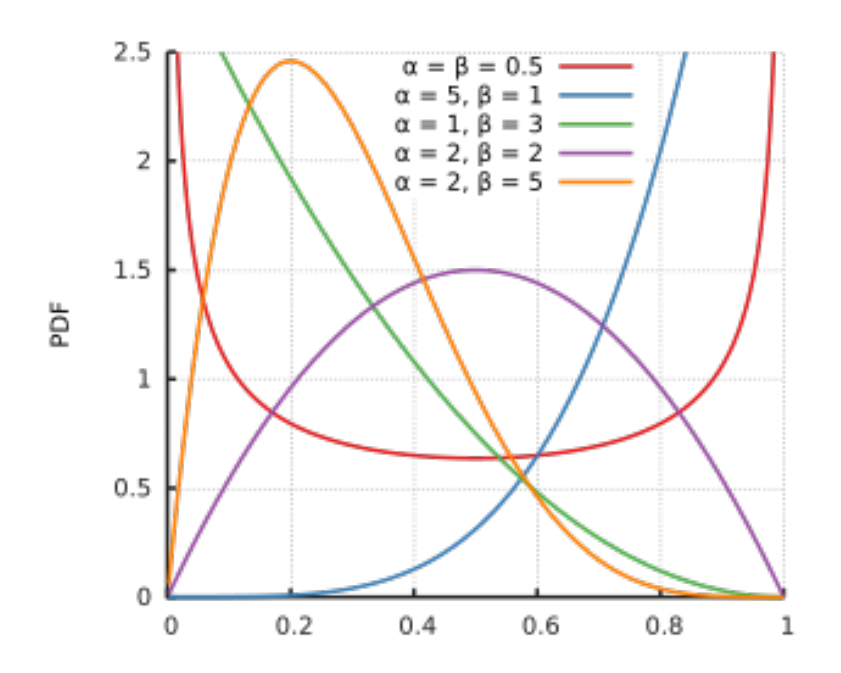

# Estimating parameters of models

- Usually computable in closed form
- Easy to look up the MLE estimates (parameter values that maximize data likelihood)

#### Mixture of Gaussians

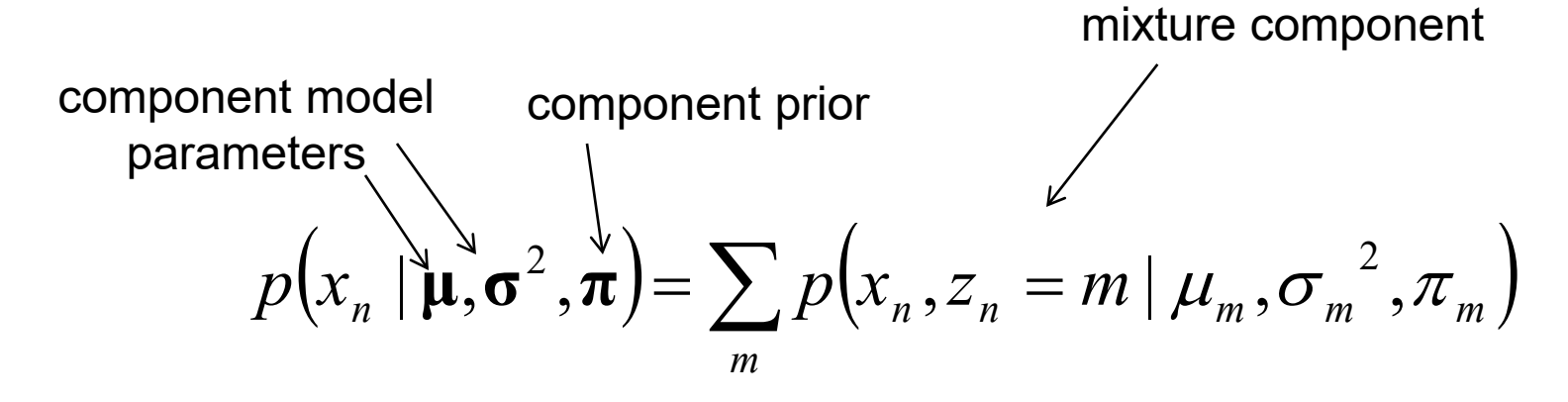

$$
p(x_n, z_n = m | \mathbf{\mu}, \sigma^2, \pi) = p(x_n, z_n = m | \mu_m, \sigma_m^2, \pi_m)
$$
  
= 
$$
p(x_n | \mu_m, \sigma_m^2) p(z_n = m | \pi_m)
$$
  
= 
$$
\frac{1}{\sqrt{2\pi \sigma_m^2}} \exp \left(-\frac{(x_n - \mu_m)^2}{2\sigma_m^2}\right) \cdot \pi_m
$$

## Mixture of Gaussians

- With enough components, can represent any probability density function
	- Widely used as general purpose pdf estimator

• Bias toward smooth density functions

#### Estimate Mixture of Gaussians with EM Algorithm

1. Initialize parameters

2. Compute likelihood of hidden variables for current parameters

$$
\alpha_{nm} = p(z_n = m | x_n, \mu^{(t)}, \sigma^{2(t)}, \pi^{(t)})
$$

3. Estimate new parameters for each model, weighted by likelihood

$$
\hat{\mu}_{m}^{(t+1)} = \frac{1}{\sum_{n} \alpha_{nm}} \sum_{n} \alpha_{nm} x_{n} \qquad \hat{\sigma}_{m}^{2(t+1)} = \frac{1}{\sum_{n} \alpha_{nm}} \sum_{n} \alpha_{nm} (x_{n} - \hat{\mu}_{m})^{2} \qquad \hat{\pi}_{m}^{(t+1)} = \frac{\sum_{n} \alpha_{nm}}{N}
$$

# "Histograms", Discretized Functions

- 1. Convert a continuous value to discrete values
	- Divide into equal sized bins
	- Divide data into equal sized chunks and put bin boundaries around it
	- Perform K-means
- 2. Count occurrence within each bin
- 3.  $p(x) = (bin count)/(total count)/(bin size)$

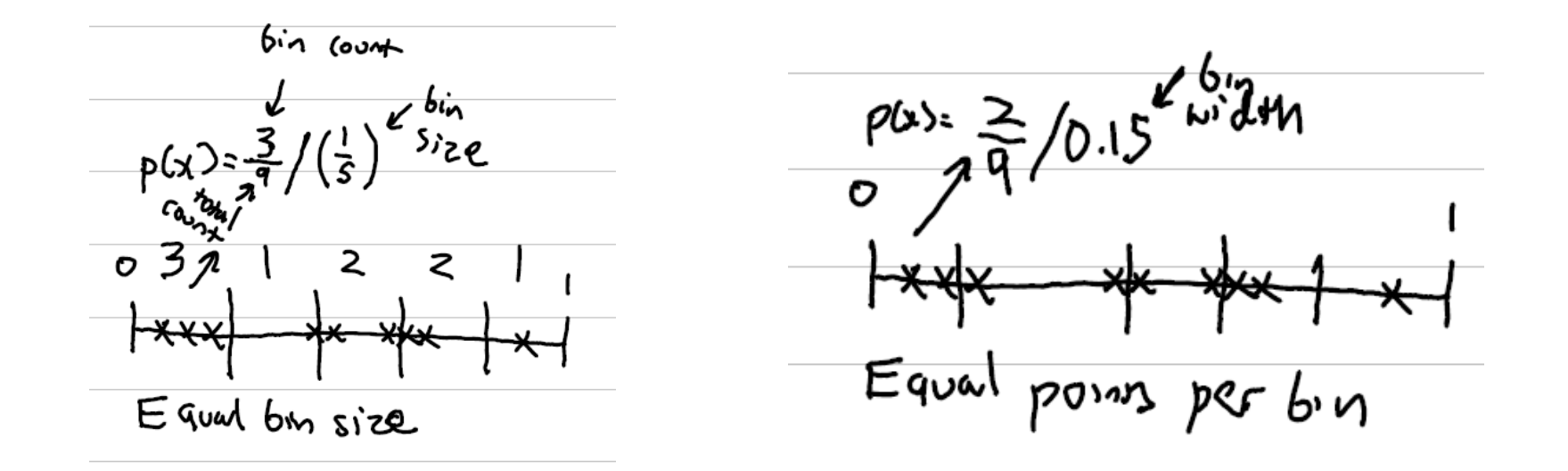

# Kernel density estimation

- $p(x)$  is weighted count of points near  $x$ , divided by number of points
- Potential for fine-granularity like histograms, but no defined boundaries
- Bandwidth controls smoothness
	- One rule of thumb for Gaussian kernel  $h = \left(\frac{4 \hat{\sigma}^5}{3 n}\right)^{\frac{1}{5}} \approx 1.06 \, \hat{\sigma} \, n^{-1/5}$
- Can be computed efficiently in combination with fine discretizations

$$
\widehat{{\textstyle\boldsymbol{f}}}_h(x)=\frac{1}{n}\sum_{i=1}^nK_h(x-x_i)=\frac{1}{nh}\sum_{i=1}^nK\Big(\frac{x-x_i}{h}\Big)
$$

Histogram Kernel Density

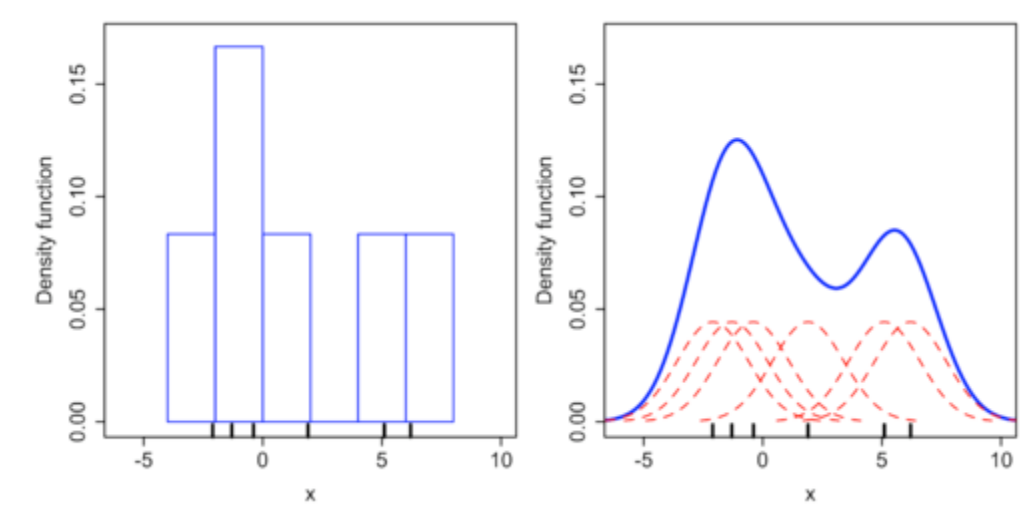

## How to select parameters and evaluate

- Hyperparameters
	- Histogram: num bins
	- Kernel Density: bandwidth
	- MoG: num components
	- Also may set priors on bin count or variance
- To select hyperparameters:
	- Split data into a train and val set
	- For each candidate parameter:
		- Fit to train
		- Compute average log likelihood on val
		- Record best
	- Fit with best parameter on train+val
- To compare different models
	- Evaluate average log likelihood on a held out test set

# Let's experiment

#### Methods

- Gaussian
- Histogram, equal size bins
- Histogram, equal data bins
- KDE
- Mixture of Gaussians

#### Data

- Student exam scores
- Image intensities
- Government payroll data
- **Penguins**
- Simple distributions

[https://data.ct.gov/Government/State-Employee-Payroll-](https://data.ct.gov/Government/State-Employee-Payroll-Data-Calendar-Year-2015-thr/virr-yb6n/data)[Data-Calendar-Year-2015-thr/virr-yb6n/data](https://data.ct.gov/Government/State-Employee-Payroll-Data-Calendar-Year-2015-thr/virr-yb6n/data)

### Evaluation

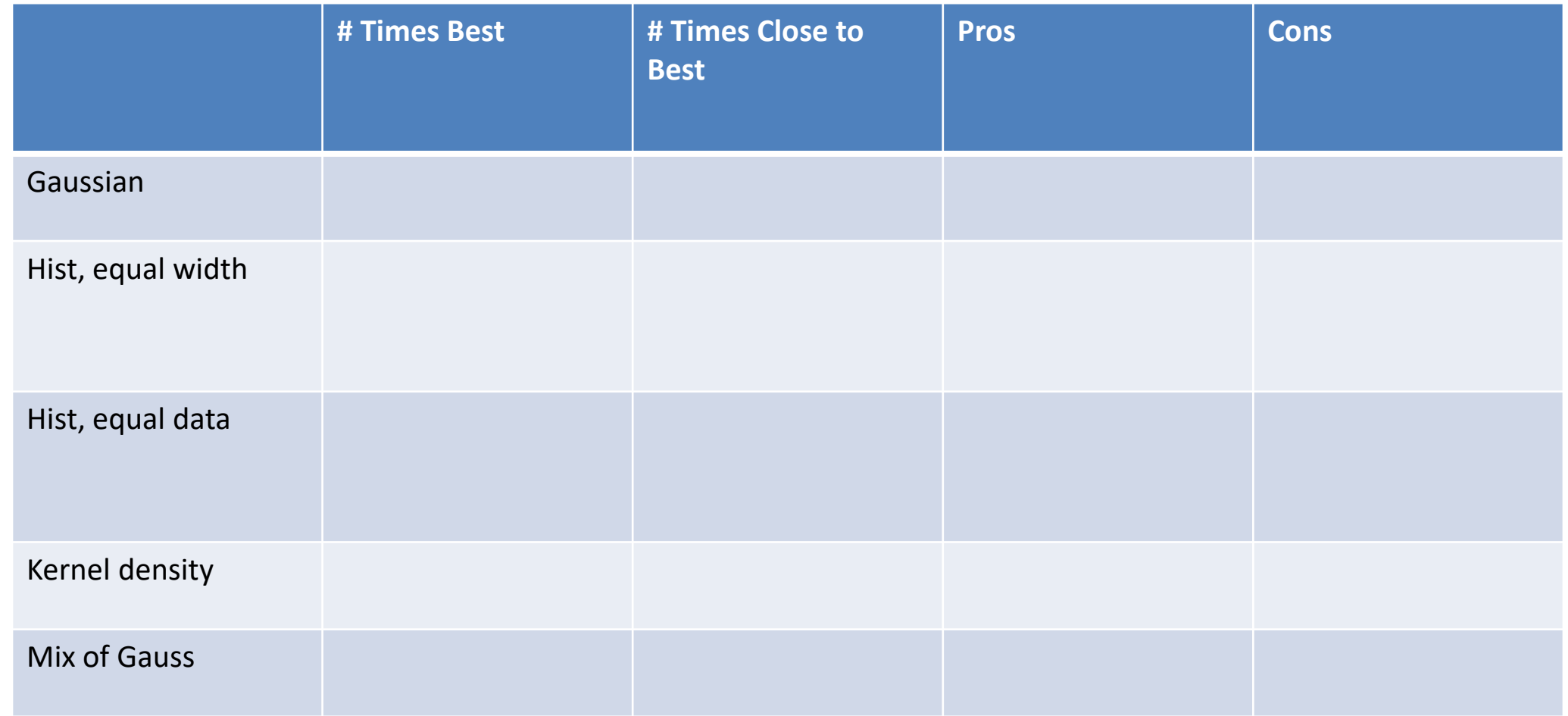

[https://colab.research.google.com/drive/1H4\\_jS1oxiOxZkfvh5w5KEWF2zFs4axty?usp=sharing](https://colab.research.google.com/drive/1H4_jS1oxiOxZkfvh5w5KEWF2zFs4axty?usp=sharing)

# Estimating probability for more than 1 dimension

- Estimate for each dimension and assume dimensions are independent  $P(x_1, x_2, x_3) = P(x_1)P(x_2)P(x_3)$
- Use a multidimensional model
	- Gaussian
	- Mixture of Gaussian
- Project to lower dimension/manifold (e.g. PCA) and then estimate
- Non-linear compression, e.g. with auto- encoder (e.g. with deep network)

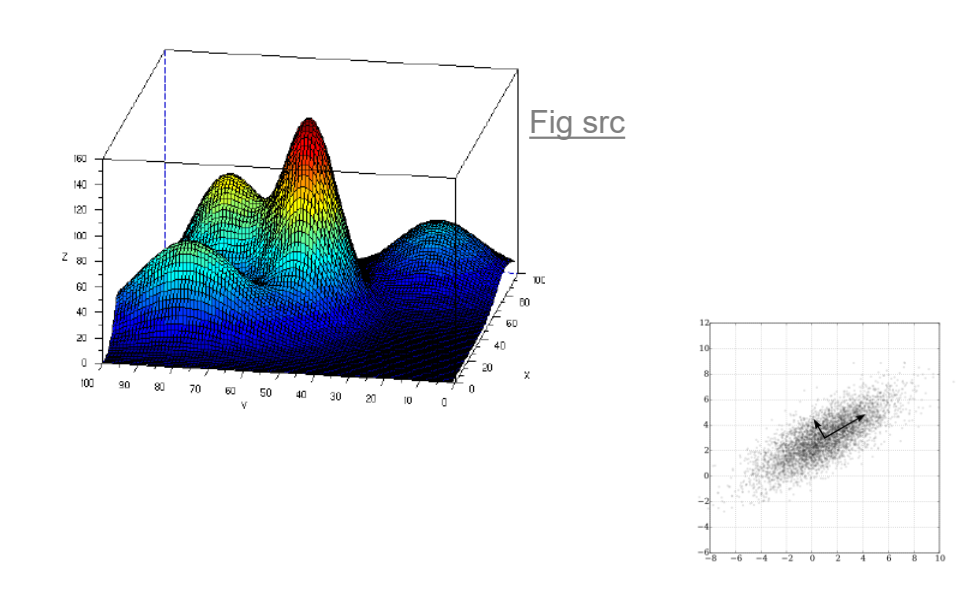

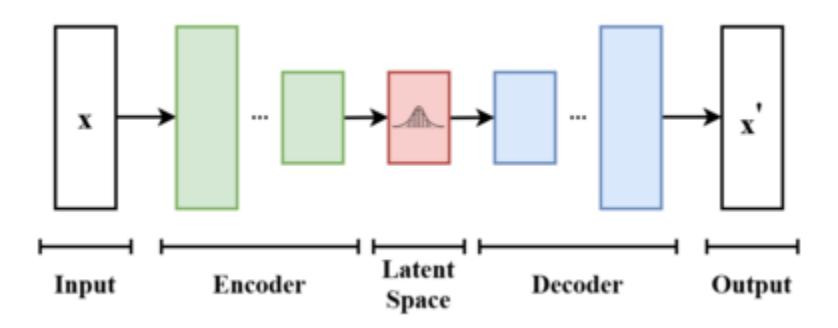

### Next week

- Robust estimation
- Decision trees